#### **Computer Graphics (CS 543) Lecture 5 (part 2): Projection (Part 2): Derivation**

#### Prof Emmanuel Agu

*Computer Science Dept. Worcester Polytechnic Institute (WPI)*

#### **Parallel Projection**

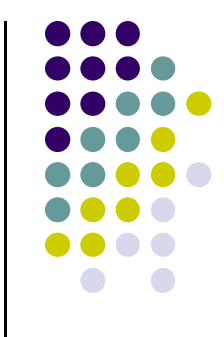

 **normalization** find 4x4 matrix to transform **user‐specified view volume** to **canonical view volume (cube)**

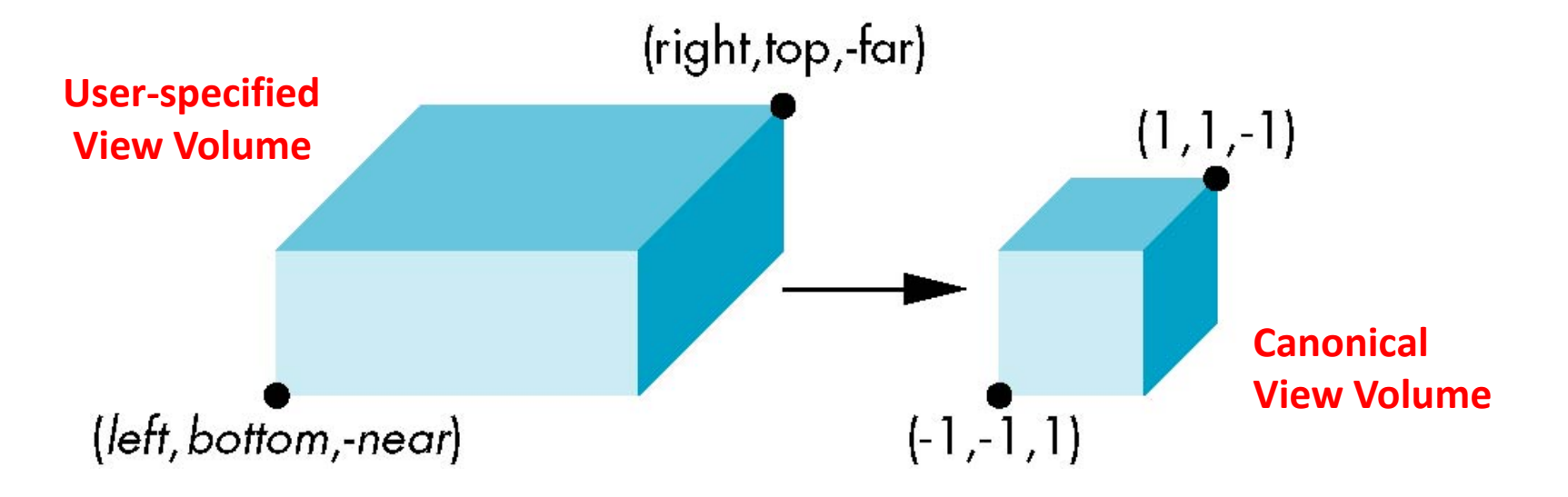

**glOrtho**(left, right, bottom, top,near, far)

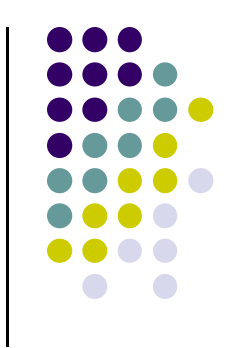

- Parallel projection: 2 parts
	- **1.Translation:** centers view volume at origin

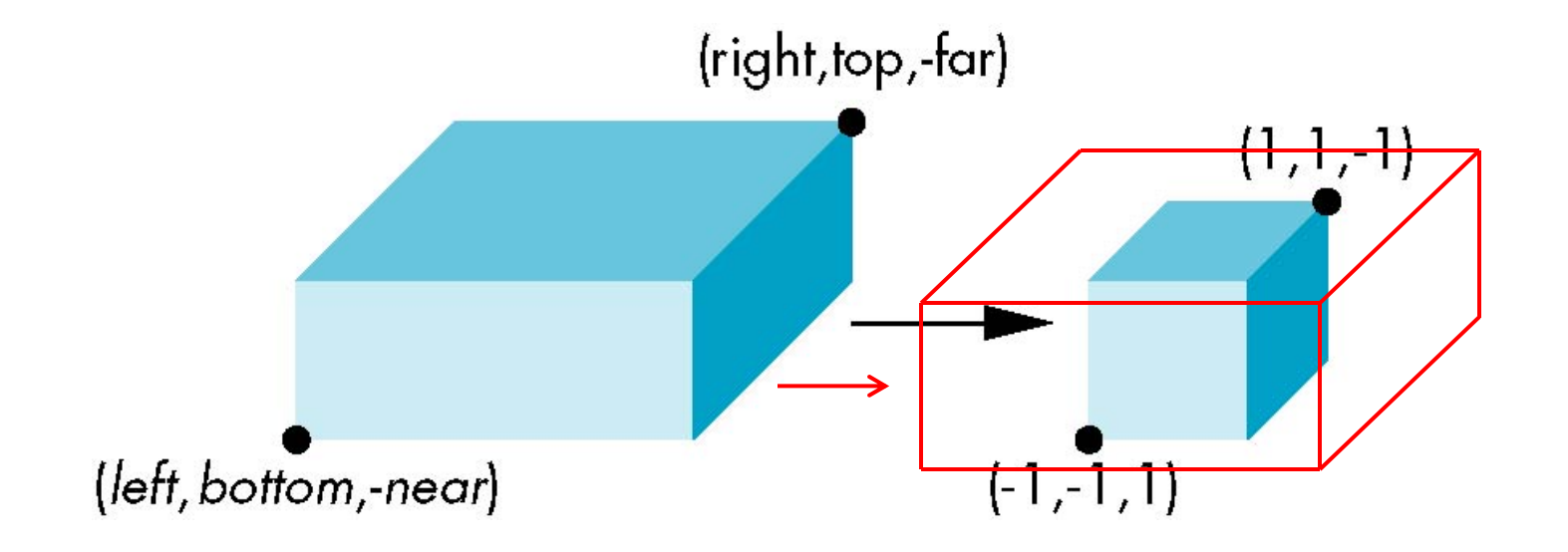

- 
- **2. Scaling:** reduces user‐selected cuboid to canonical cube (dimension 2, centered at origin)

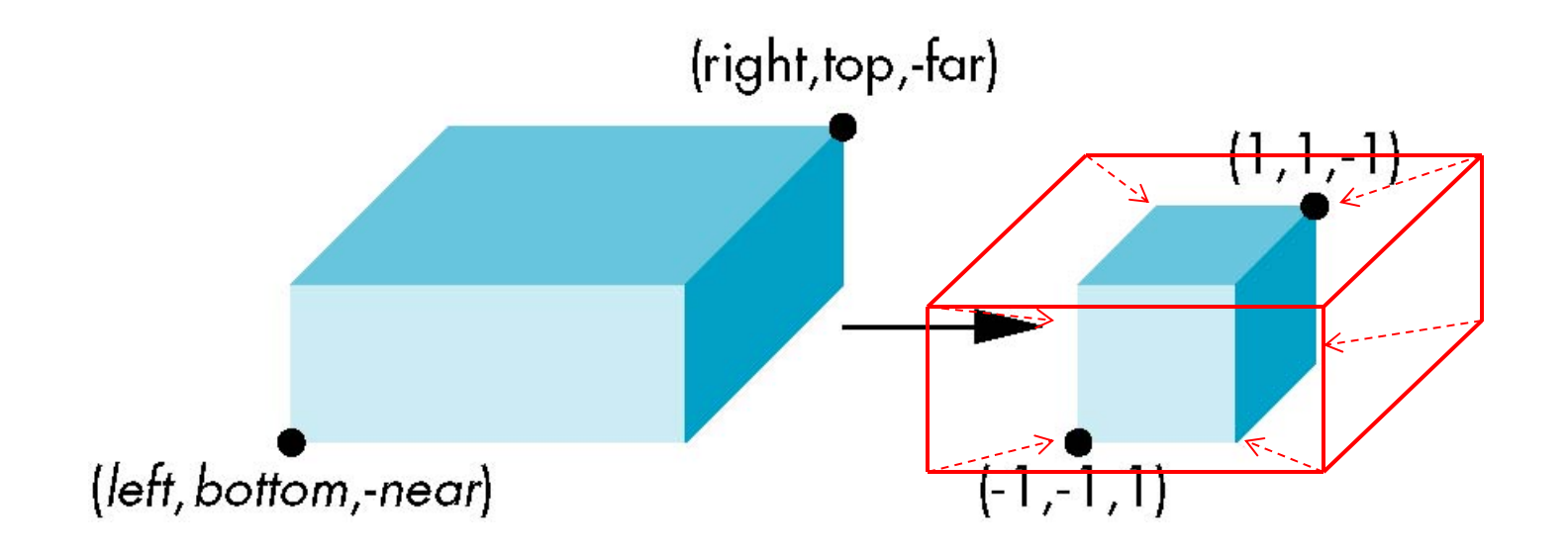

- $\bullet$ Translation lines up midpoints: E.g. midpoint of  $x = (right + left)/2$
- $\bullet$ Thus translation factors:

 $-(right + left)/2, -(top + bottom)/2, -(far + near)/2$ 

 $\bullet$ Translation matrix:

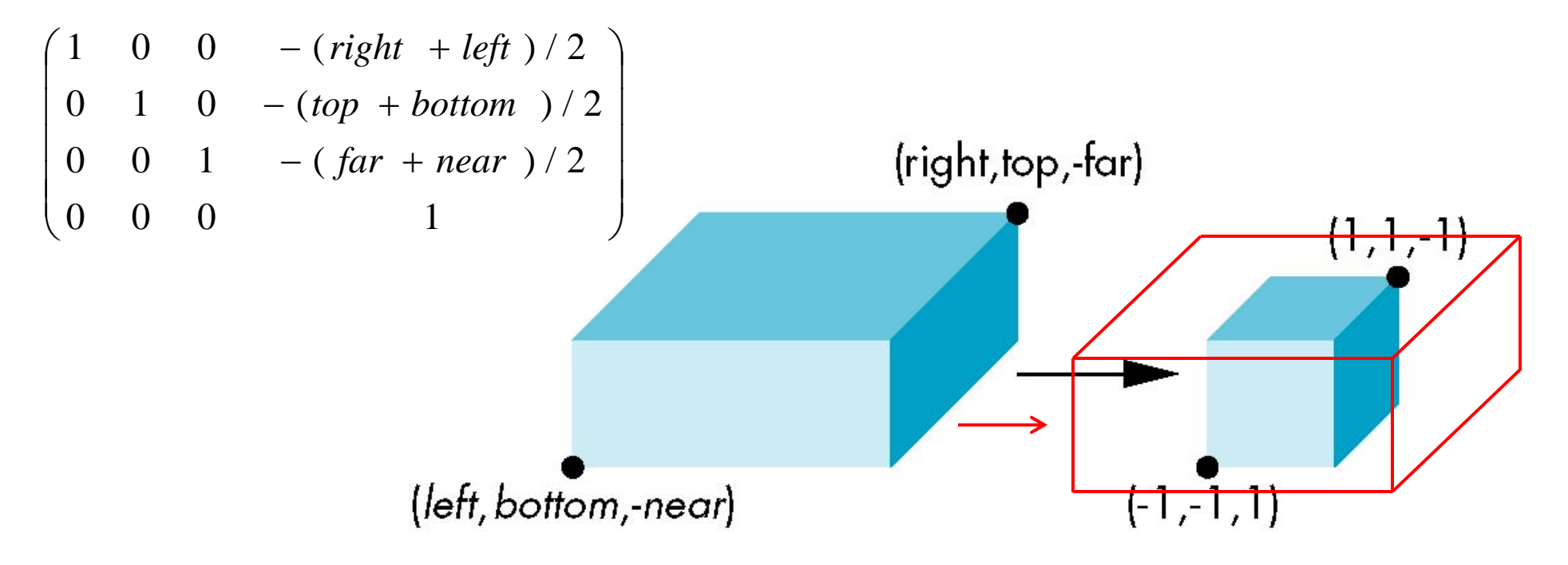

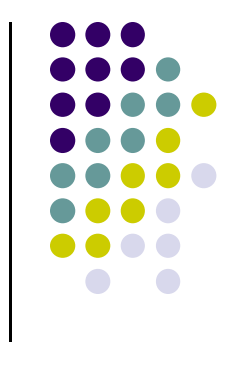

- $\bullet$ Scaling factor: ratio of ortho view volume to cube dimensions
- $\bullet$ Scaling factors: 2/(right ‐ left), 2/(top ‐ bottom), 2/(far ‐ near)
- $\bullet$ Scaling Matrix M2:

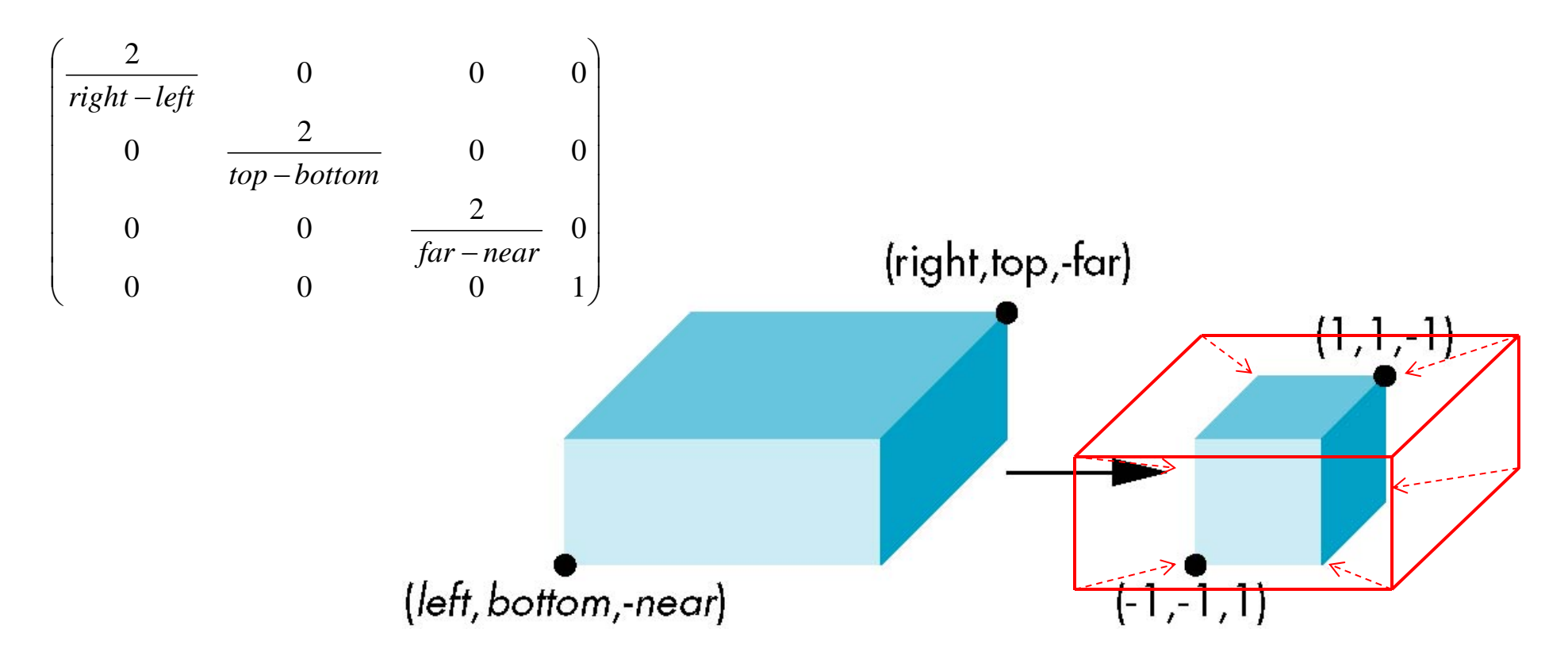

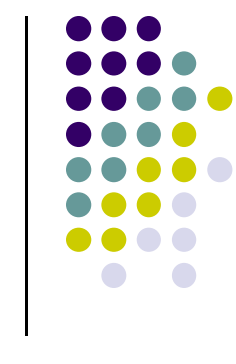

Concatenating **Translation** <sup>x</sup>**Scaling**, we get Ortho Projection matrix

$$
\begin{pmatrix}\n\frac{2}{\text{right-left}} & 0 & 0 & 0 \\
0 & \frac{2}{\text{top}-\text{bottom}} & 0 & 0 \\
0 & 0 & \frac{2}{\text{far}-\text{near}} & 0 \\
0 & 0 & 0 & 1\n\end{pmatrix}\n\quad\n\begin{pmatrix}\n1 & 0 & 0 & -(\text{right + left})/2 \\
0 & 1 & 0 & -(\text{top + bottom})/2 \\
0 & 0 & 1 & -(\text{far} + \text{near})/2 \\
0 & 0 & 0 & 1\n\end{pmatrix}
$$

$$
\mathbf{P} = \mathbf{S}\mathbf{T} = \begin{bmatrix} \frac{2}{right-left} & 0 & 0 & -\frac{right-left}{right-left} \\ 0 & \frac{2}{top-bottom} & 0 & -\frac{top+bottom}{top-bottom} \\ 0 & 0 & \frac{2}{near-far} & \frac{far+near}{far-near} \\ 0 & 0 & 0 & 1 \end{bmatrix}
$$

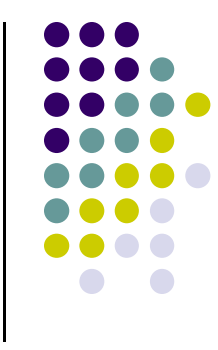

# **Final Ortho Projection**

- $\bullet$  Set  $z=0$
- Equivalent to the homogeneous coordinate transformation

$$
\mathbf{M}_{\text{orth}} = \begin{bmatrix} 1 & 0 & 0 & 0 \\ 0 & 1 & 0 & 0 \\ 0 & 0 & 0 & 0 \\ 0 & 0 & 0 & 1 \end{bmatrix}
$$

 Hence, general orthogonal projection in 4D is  $P = M_{\text{orth}}ST$ 

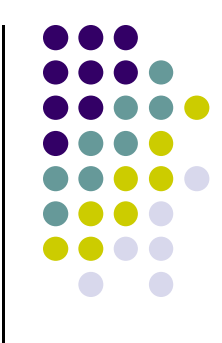

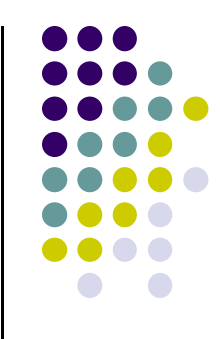

● Projection – map the object from 3D space to 2D screen

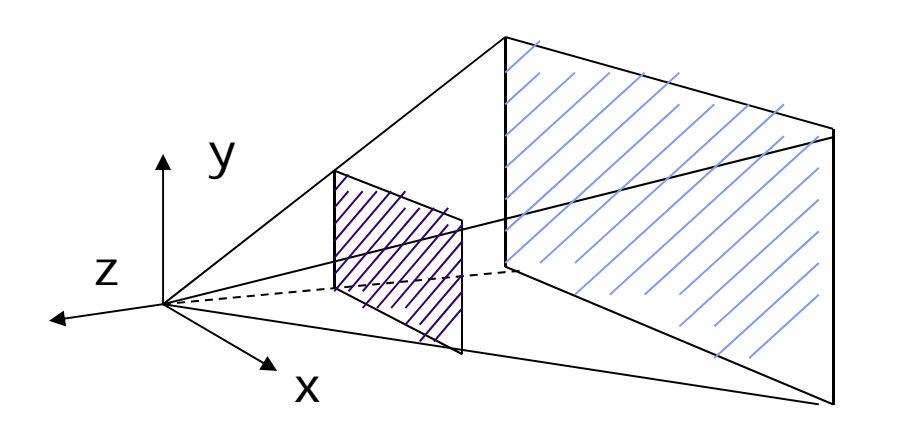

**Perspective() Frustrum( )**

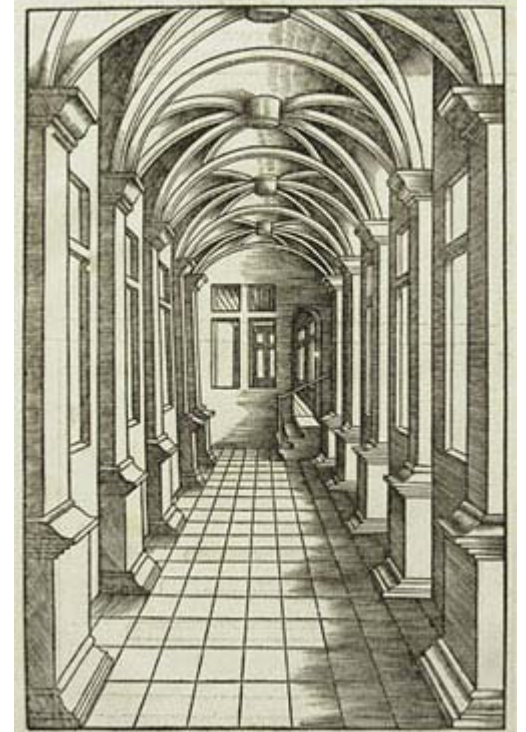

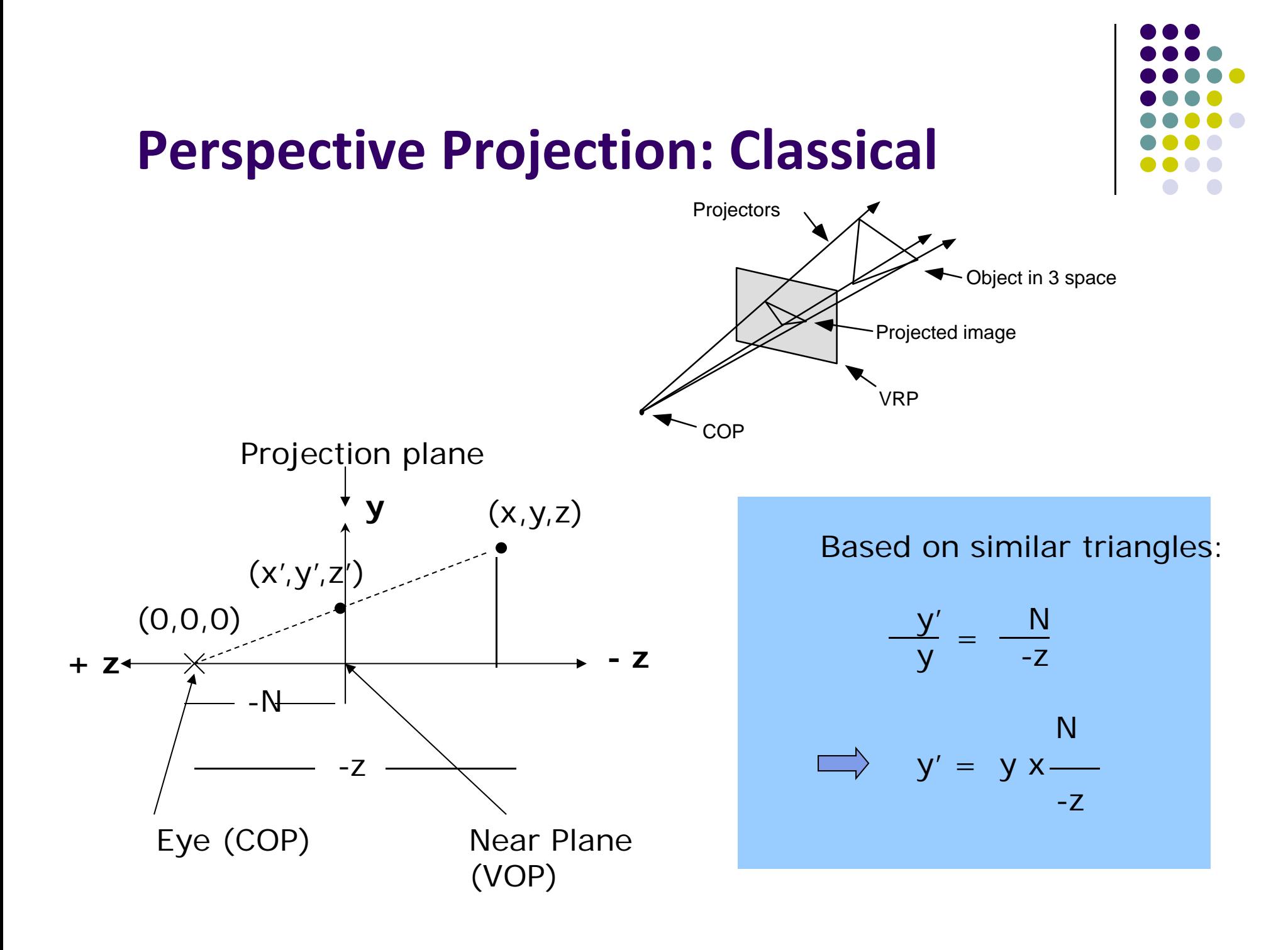

# **Perspective Projection: Classical**

So  $(x^*,y^*)$  projection of point,  $(x,y,z)$  unto near plane N is given as: **Projectors** 

$$
(x^*, y^*) = \left(x \frac{N}{-z}, y \frac{N}{-z}\right)
$$

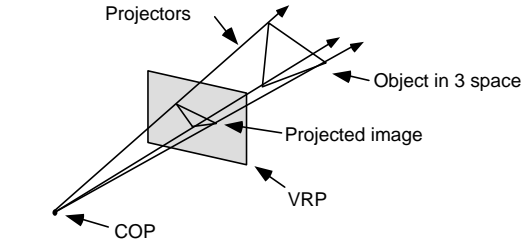

- $\bullet$ Numerical example:
- Q. Where on the viewplane does  $P = (1, 0.5, -1.5)$  lie for a near plane at N <sup>=</sup> 1?

$$
(x^*, y^*) = \left(x \frac{N}{-z}, y \frac{N}{-z}\right) = \left(1 \times \frac{1}{1.5}, 0.5 \times \frac{1}{1.5}\right) = (0.666, 0.333)
$$

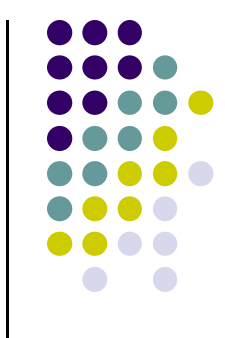

#### **Pseudodepth**

 Classical perspective projection projects (x,y) coordinates to (x\*, y\*), drops <sup>z</sup> coordinates

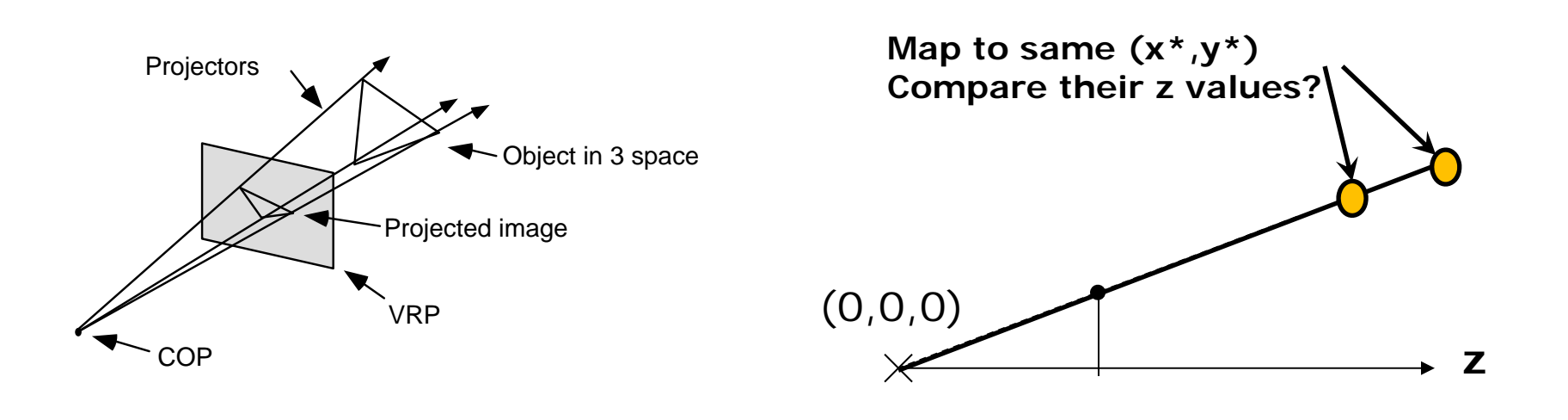

But we need <sup>z</sup> to find closest object (depth testing)!!!

#### **Perspective Transformation**

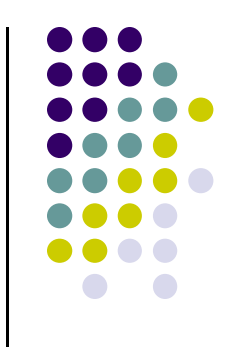

 $\bullet$  **Perspective transformation** maps actual <sup>z</sup> distance of perspective view volume to range [ –1 to 1] (**Pseudodepth**) for canonical view volume

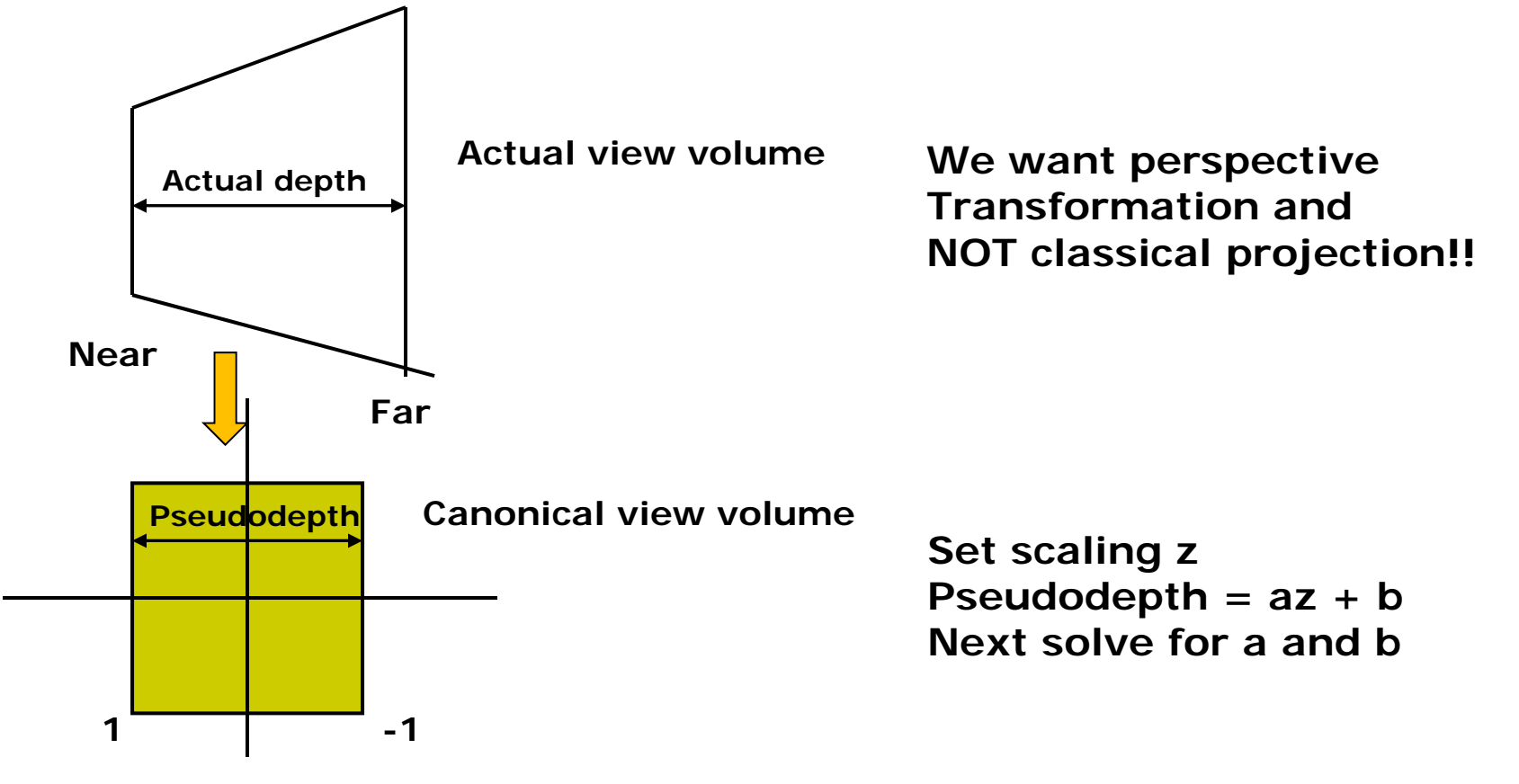

# **Perspective Transformation**

 We want to transform viewing frustum volume into canonical view volume

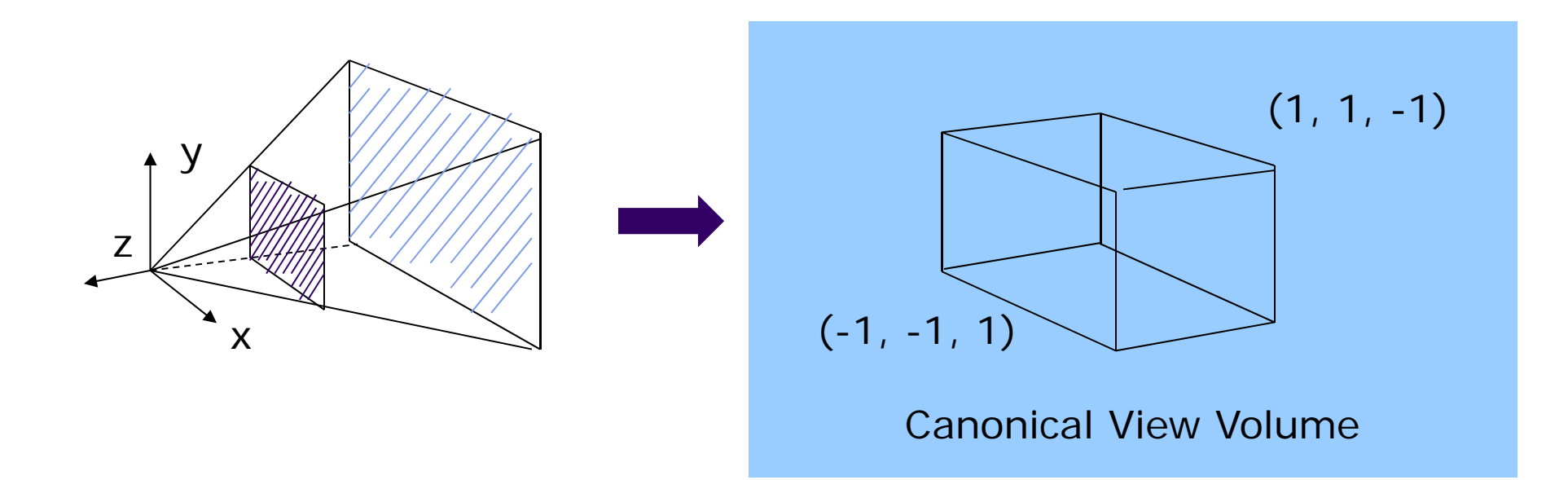

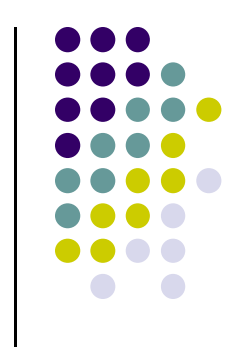

# **Perspective Transformation using Pseudodepth**

$$
(x^*, y^*, z^*) = \left(x \frac{N}{-z}, y \frac{N}{-z}, \frac{az + b}{-z}\right)
$$

 Choose *a, b* so as <sup>z</sup> varies from **Near** to **Far**, pseudodepth varies from **–1** to **1** (canonical cube)

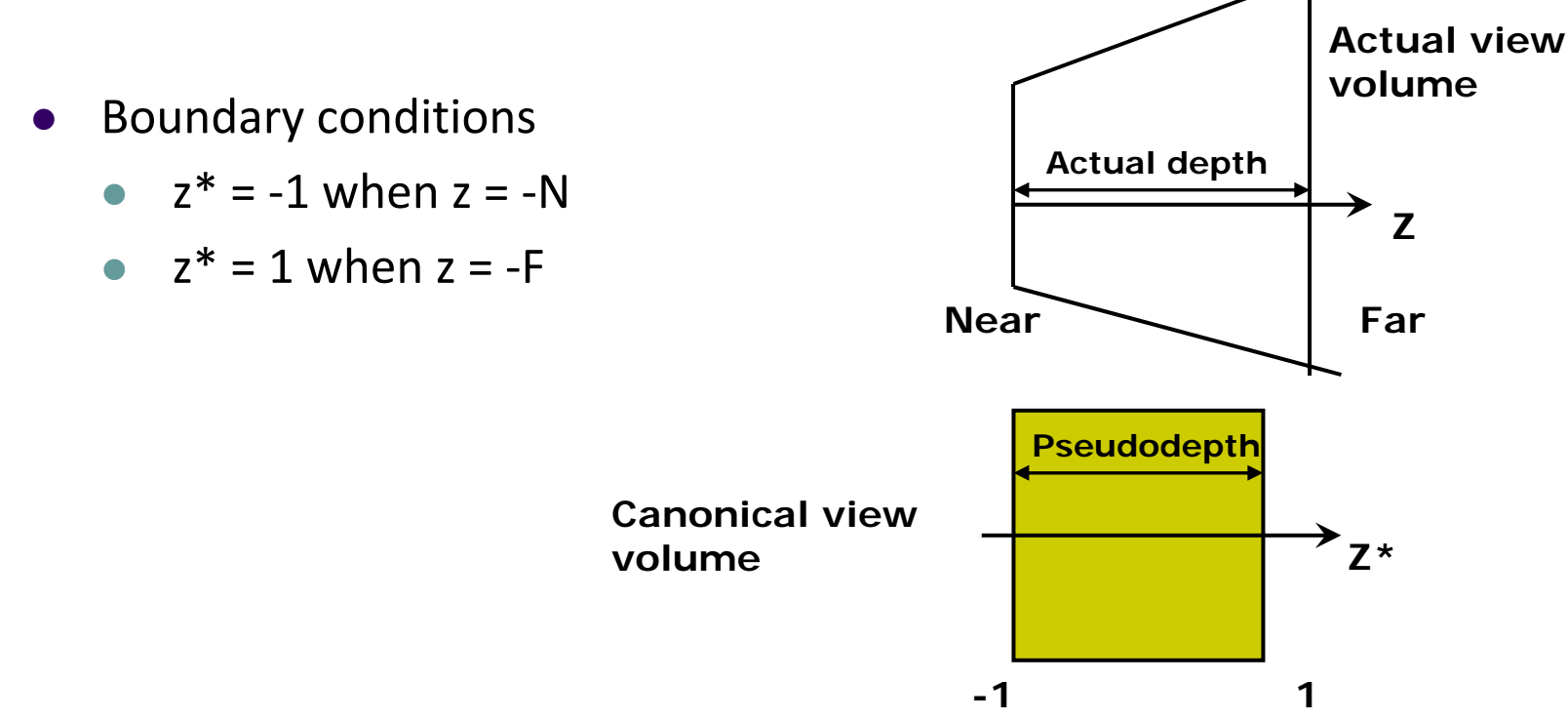

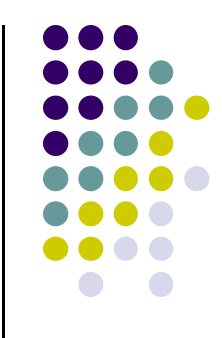

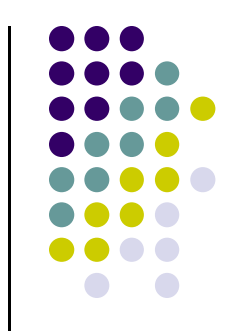

## **Transformation of z: Solve for a and b**

Solving:

$$
z^* = \frac{az+b}{-z}
$$

Use boundary conditions

$$
z^* = -1
$$
 when  $z = -N$ ........(1)

$$
z^* = 1
$$
 when  $z = -F$ ........(2)

• Set up simultaneous equations

$$
-1 = \frac{-aN + b}{N} \Rightarrow -N = -aN + b \dots (1)
$$

$$
1 = \frac{-aF + b}{F} \Rightarrow F = -aF + b \dots (2)
$$

### **Transformation of z: Solve for a and b**

 $-N = -aN + b$ ........(1)

 $F = -aF + b$ ........(2)

● Multiply both sides of (1) by -1

 $N = aN - b$ ........(3)

 $\bullet$  Add eqns (2) and (3)

 $F + N = aN - aF$ 

$$
\Rightarrow a = \frac{F+N}{N-F} = \frac{-(F+N)}{F-N} \dots (4)
$$

• Now put (4) back into (3)

#### **Transformation of z: Solve for a and b**

Put solution for *<sup>a</sup>* back into eqn (3)

$$
N = aN - b \dots (3)
$$

$$
\Rightarrow N = \frac{-N(F+N)}{F-N} - b
$$

$$
\Rightarrow b = -N - \frac{-N(F+N)}{F-N}
$$

$$
\Rightarrow b = \frac{-N(F - N) - N(F + N)}{F - N} = \frac{-NF - N^2 - NF + N^2}{F - N} = \frac{-2NF}{F - N}
$$

• So

$$
a = \frac{-(F+N)}{F-N}
$$
 
$$
b = \frac{-2FN}{F-N}
$$

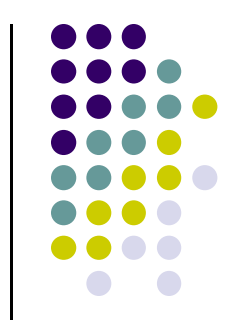

# **What does this mean?**

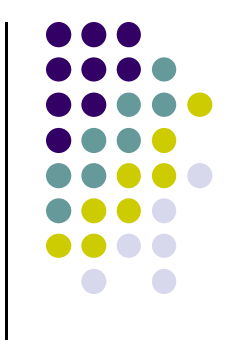

 Original point <sup>z</sup> in original view volume, transformed into <sup>z</sup>\* in canonical view volume

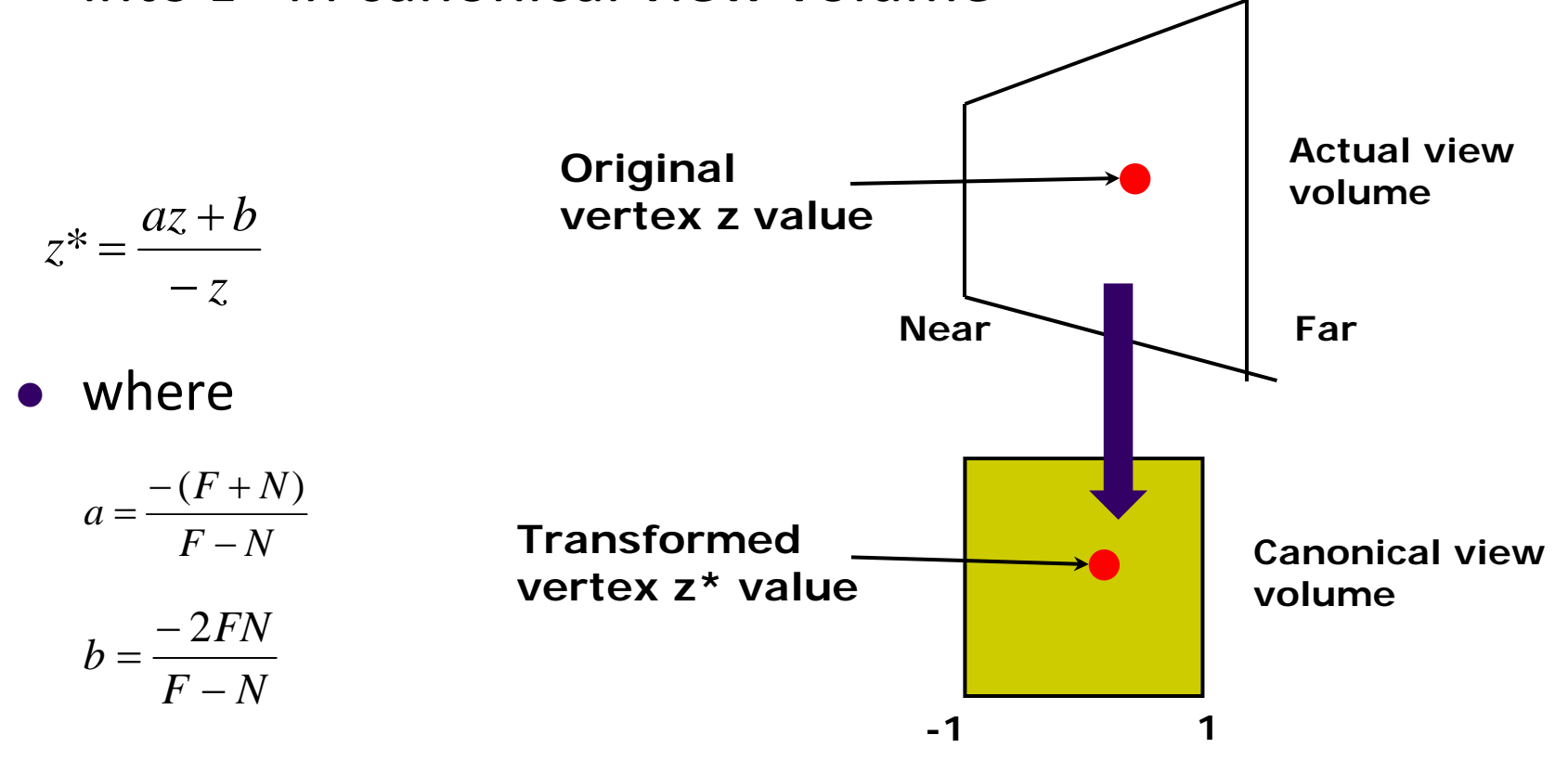

## **Homogenous Coordinates**

- Want to express projection transform as 4x4 matrix
- **•** Previously, homogeneous coordinates of

 $P = (Px, Py, Pz) \implies (Px, Py, Pz, 1)$ 

• Introduce arbitrary scaling factor, w, so that

P <sup>=</sup> (wPx, wPy, wPz, w) (**Note:** <sup>w</sup> is non‐zero)

- For example, the point  $P = (2,4,6)$  can be expressed as
	- $(2,4,6,1)$
	- $\bullet$  or (4,8,12,2) where w=2
	- or  $(6, 12, 18, 3)$  where  $w = 3$ , or....
- To convert from homogeneous back to ordinary coordinates, first divide all four terms by **<sup>w</sup>** and discard 4th term

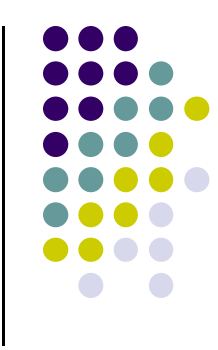

### **Perspective Projection Matrix**

Recall Perspective Transform

$$
(x^*, y^*, z^*) = \left(x \frac{N}{-z}, y \frac{N}{-z}, \frac{az + b}{-z}\right)
$$

- We have: *z*  $x^* = x \frac{N}{N}$ Ξ  $x^* = x \frac{1}{z}$   $y^* = y \frac{1}{z}$  $y^* = y \frac{N}{Z}$  $* =$ *z az b z*  $* = \frac{az +}{}$
- In matrix form:  $\begin{pmatrix} N & 0 & 0 & 0 \\ 0 & N & 0 & 0 \\ 0 & 0 & a & b \\ 0 & 0 & -1 & 0 \end{pmatrix} \begin{pmatrix} wx \\ wy \\ wz \\ w \end{pmatrix} = \begin{pmatrix} wNx \\ wNy \\ w(az + b) \\ -wz \end{pmatrix} \Rightarrow \begin{pmatrix} x \frac{iv}{-z} \\ y \frac{N}{-z} \\ \frac{az + b}{-z} \\ -z \end{pmatrix}$ **Perspective Transform MatrixOriginal vertexTransformedVertexTransformed Vertex after dividing by 4th term**

#### **Perspective Projection Matrix**

$$
\begin{pmatrix}\nN & 0 & 0 & 0 \\
0 & N & 0 & 0 \\
0 & 0 & a & b \\
0 & 0 & -1 & 0\n\end{pmatrix}\n\begin{pmatrix}\nwP_x \\
wP_y \\
wP_z \\
w\end{pmatrix} = \begin{pmatrix}\nwNP_x \\
wNP_y \\
w(P_z + b)\n\end{pmatrix} \Rightarrow \begin{pmatrix}\nx\frac{N}{z} \\
y\frac{N}{z} \\
\frac{az + b}{z} \\
\frac{az + b}{1}\n\end{pmatrix}
$$

$$
a = \frac{-(F+N)}{F-N}
$$
 
$$
b = \frac{-2FN}{F-N}
$$

- **•** In perspective transform matrix, already solved for **a** and *b*:
- So, we have transform matrix to transform **<sup>z</sup>** values

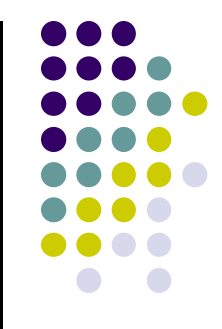

- 0 Not done yet!! Can now transform z!
- $\bullet$  Also need to transform the **<sup>x</sup>** <sup>=</sup> (left, right) and **y** <sup>=</sup> (bottom, top) ranges of viewing frustum to [‐1, 1]
- $\bullet$  Similar to glOrtho, we need to translate and scale previous matrix along <sup>x</sup> and y to get final projection transform matrix
- 0 we translate by
	- $\bullet$  $-($ right + left $)/2$  in x
	- $\bullet$ ‐(top <sup>+</sup> bottom)/2 in y
- Scale by:
	- $2/(right left)$  in x
	- $2/(top bottom)$  in y

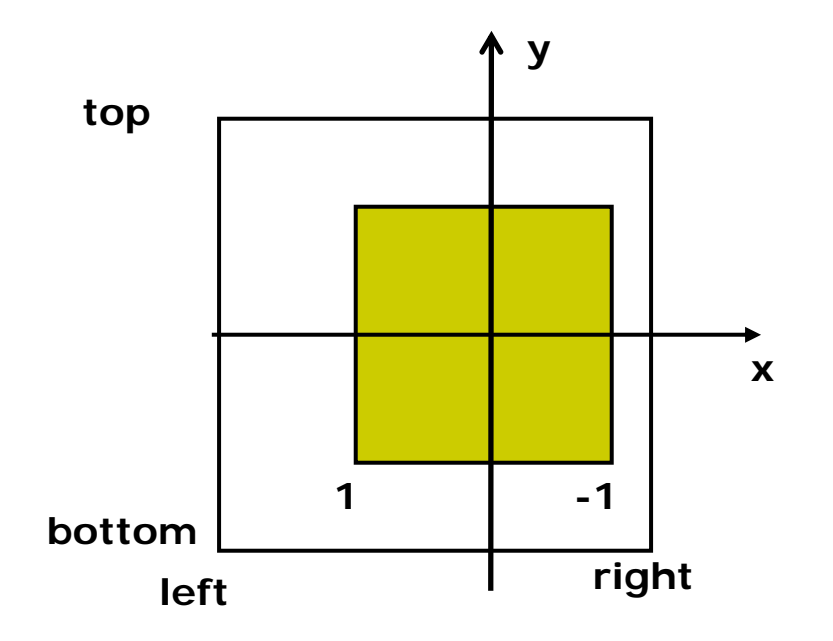

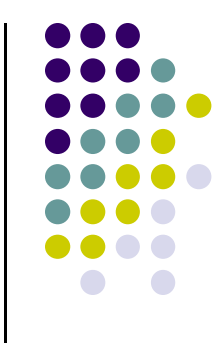

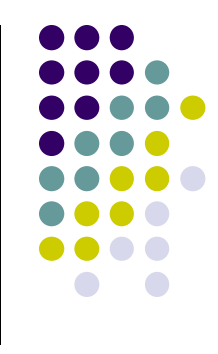

- Translate along x and y to line up center with origin of CVV
	- $\bullet$  $-($ right + left)/2 in x
	- $\bullet$ ‐(top <sup>+</sup> bottom)/2 in y
- Multiply by translation matrix:

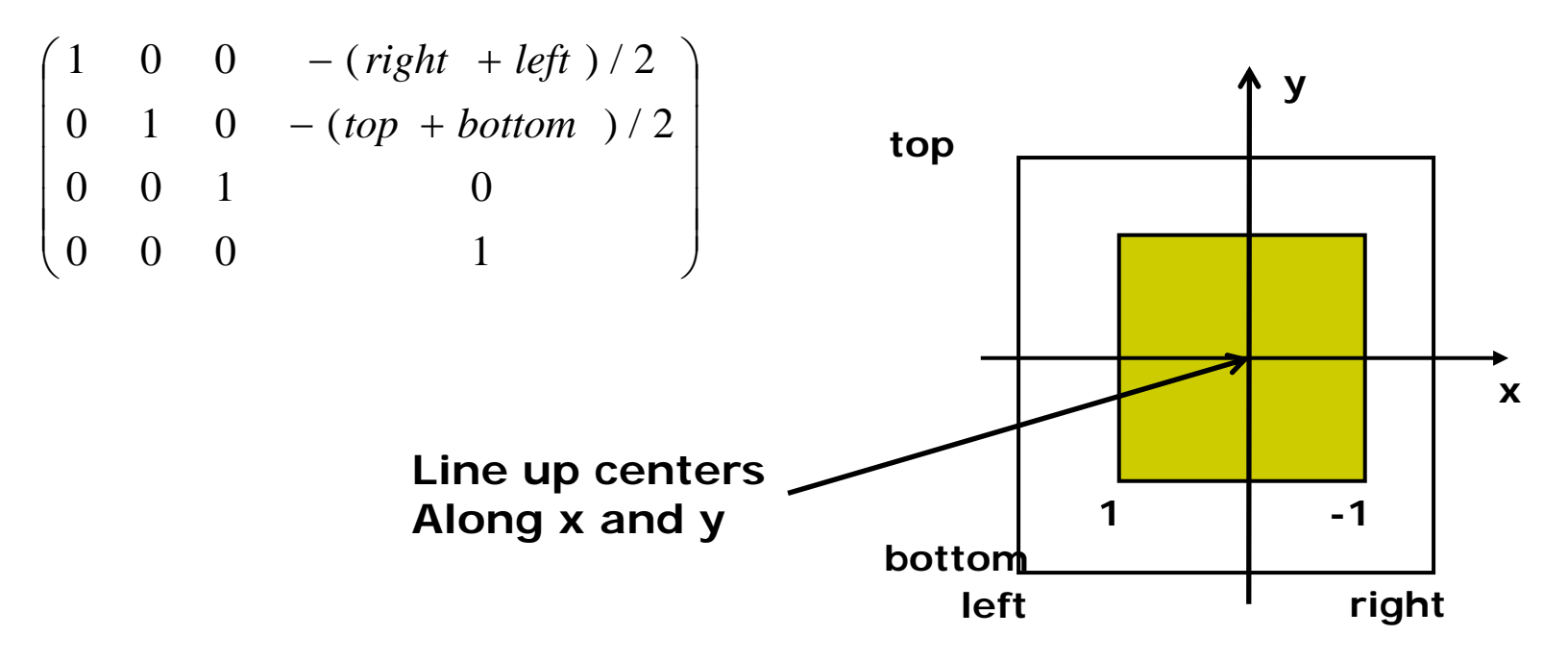

- 0 To bring view volume size down to size of of CVV, scale by
	- $\bullet$  $2/(right - left)$  in x
	- $2/(top bottom)$  in y
- Multiply by scale matrix:

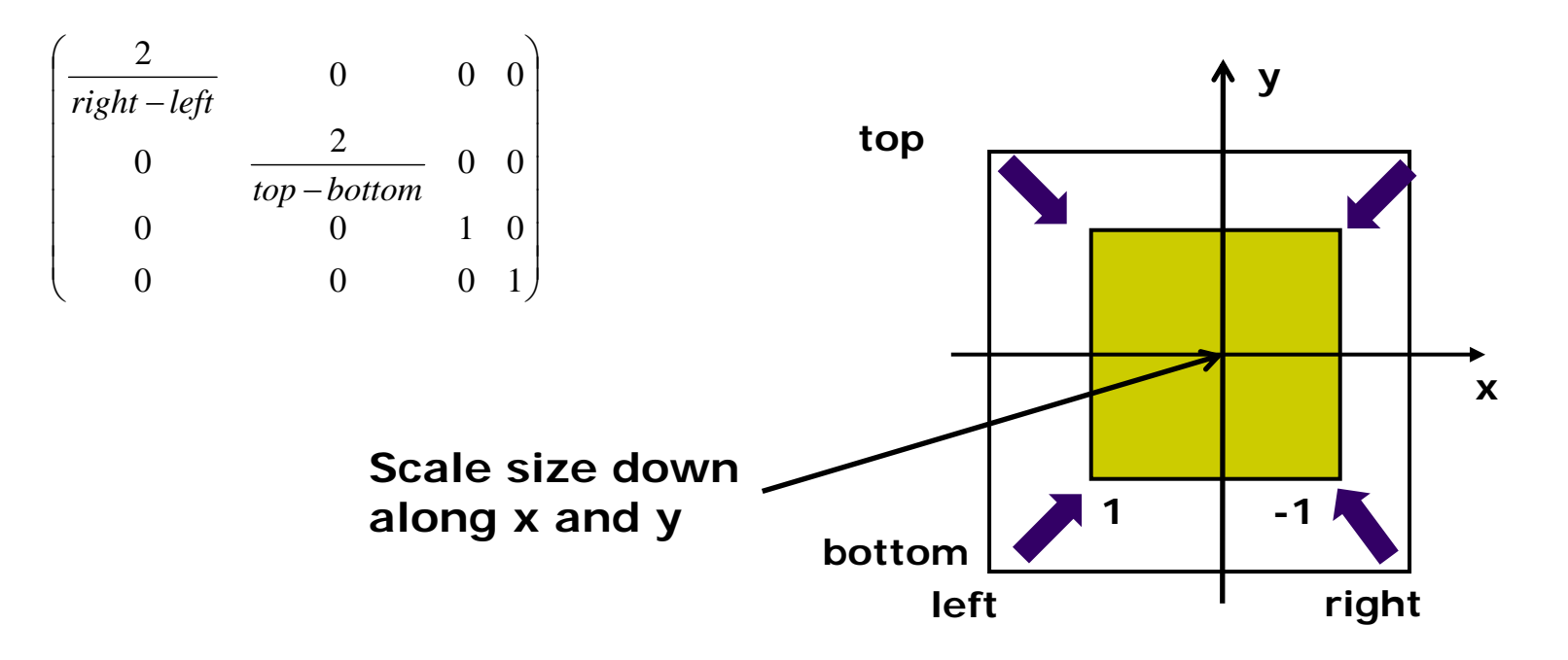

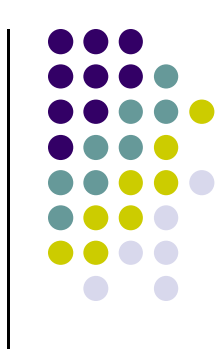

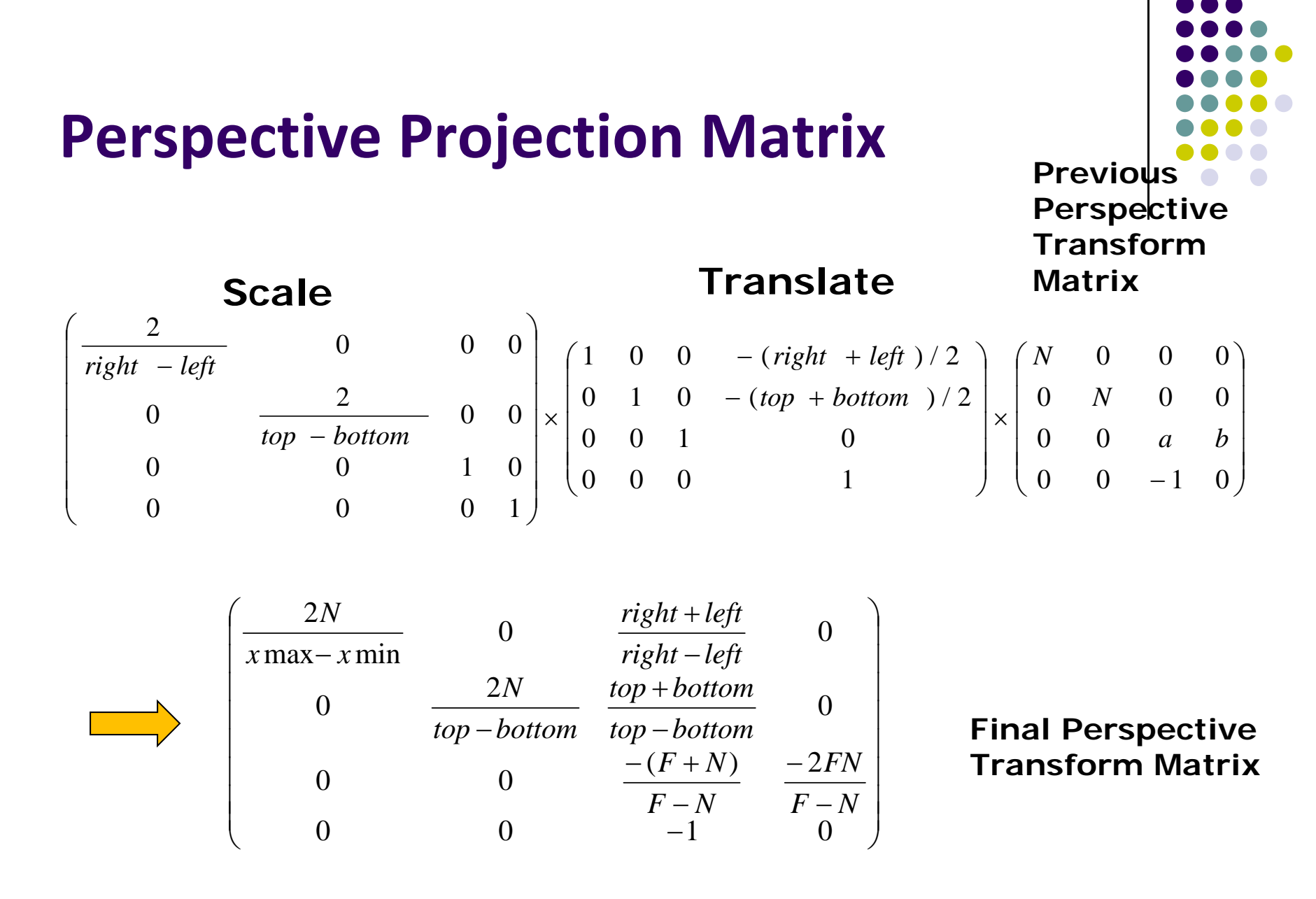

**glFrustum(left, right, bottom, top, N, F)**  $N =$  near plane,  $F =$  far plane

# **Perspective Transformation**

 After perspective transformation, viewing frustum volume is transformed into canonical view volume

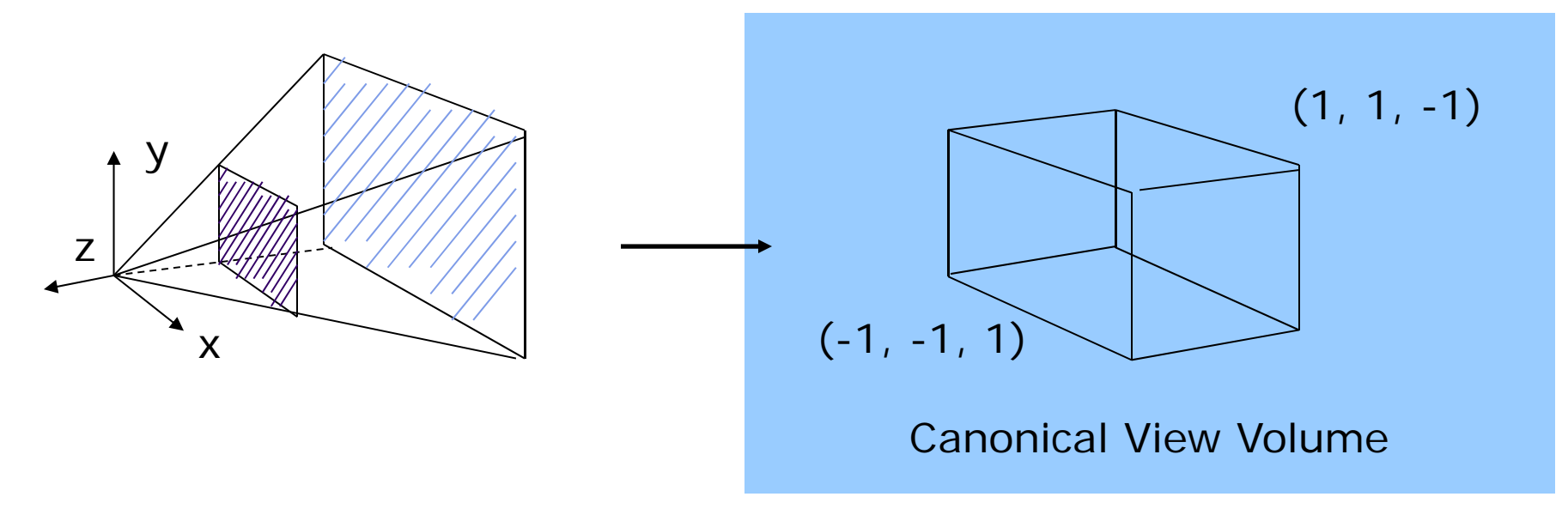

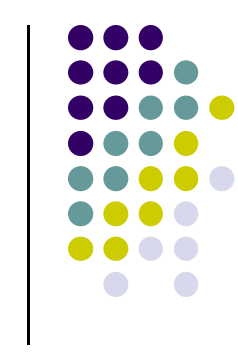

## **Geometric Nature of Perspective Transform**

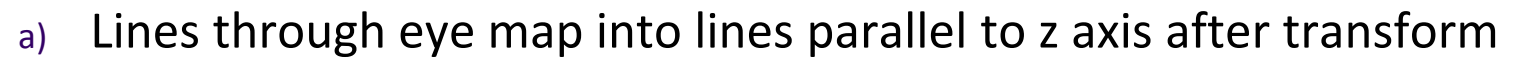

b) Lines perpendicular to <sup>z</sup> axis map to lines perp to <sup>z</sup> axis after transform

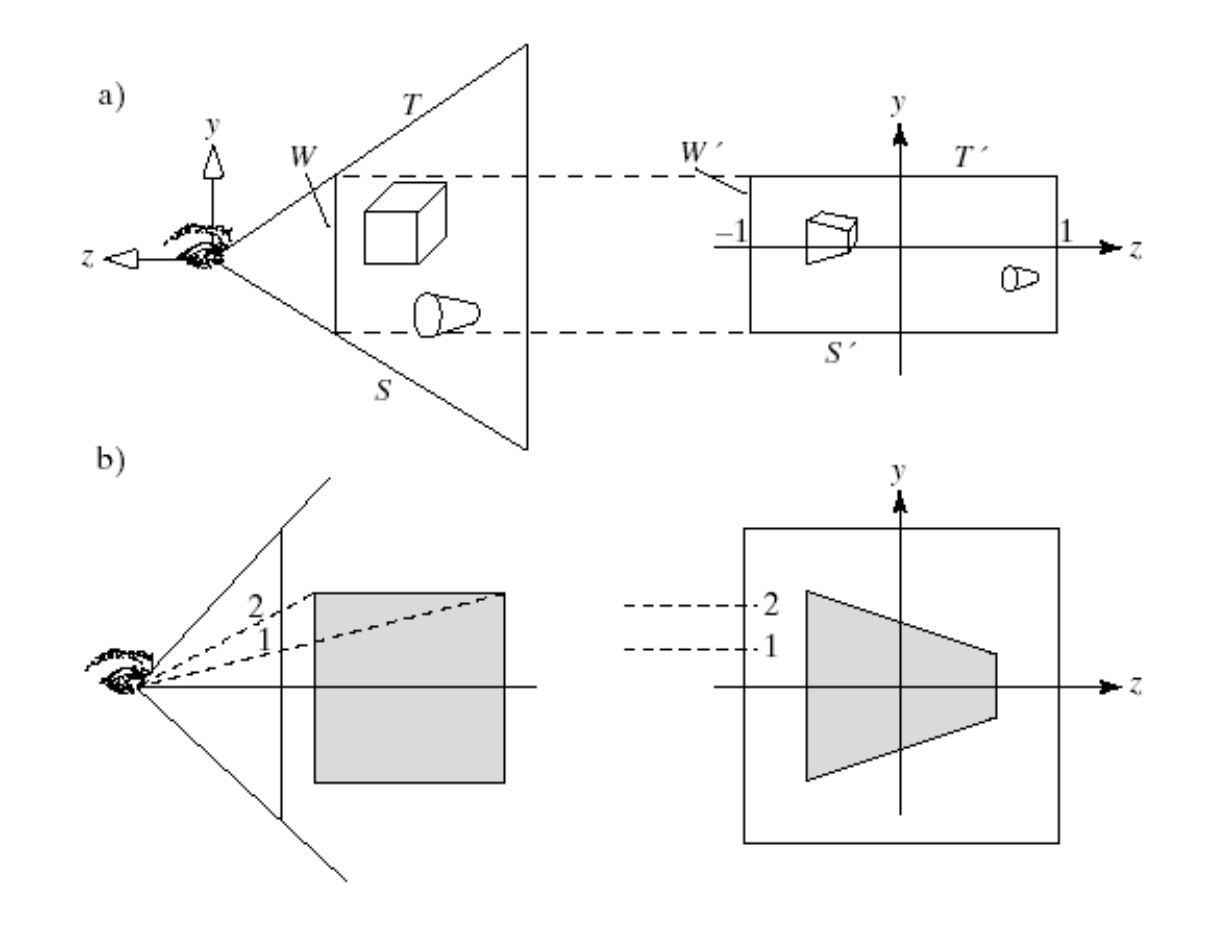

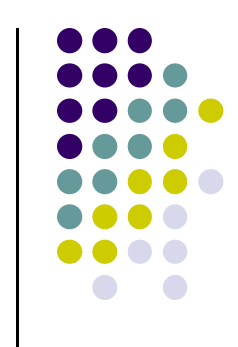

# **Normalization Transformation**

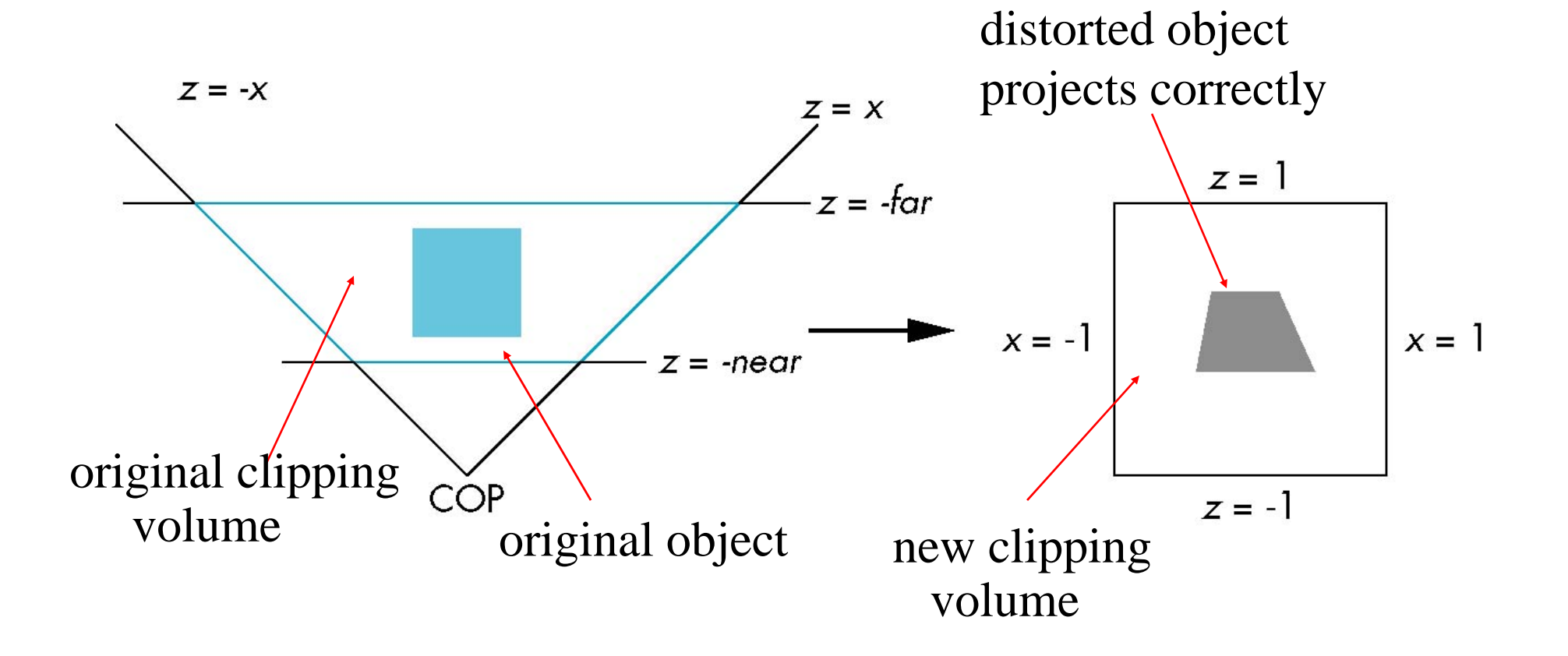

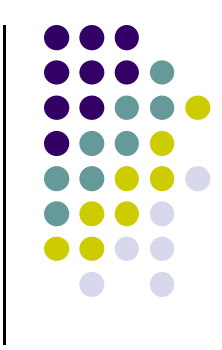

#### **Implementation**

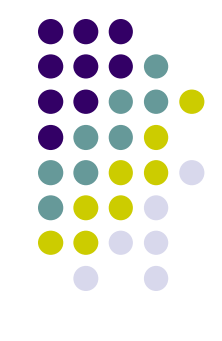

- Set modelview and projection matrices in application program
- Pass matrices to shader

**.....**

**}**

```
void display( ){
     .....model_view = LookAt(eye, at, up);
    projection = Ortho(left, right, bottom,top, near, far);
                                             Build 4x4 projection matrix
```
**// pass model\_view and projection matrices to shader glUniformMatrix4fv(matrix\_loc, 1, GL\_TRUE, model\_view); glUniformMatrix4fv(projection\_loc, 1, GL\_TRUE, projection);**

### **Implementation**

```
• And the corresponding shader
```

```
in vec4 vPosition;
in vec4 vColor;
Out vec4 color;
uniform mat4 model_view;
Uniform mat4 projection;
void main( )
{
   gl_Position = projection*model_view*vPosition;
   color = vColor;
}
```
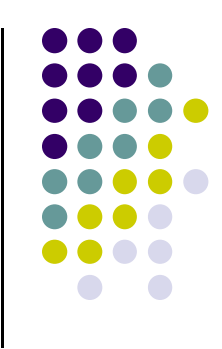

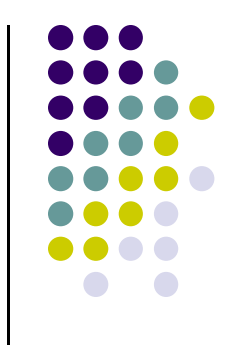

#### **References**

- $\bullet$  Interactive Computer Graphics (6<sup>th</sup> edition), Angel and Shreiner
- Computer Graphics using OpenGL (3<sup>rd</sup> edition), Hill and Kelley